Research engines experience get an essential shaft for accessing entropy on the internet. However, not everyone is mindful of the intricate works of these systems and the assorted methods that lavatory be employed to elaborate lookup results. In this article, we testament delve into the riveting planetary of search engines, exploring their mechanisms and highlighting some in effect lookup techniques.

The Performance of Research Engines Hunt engines maneuver through a complex treat that involves ternary principal stages: crawling, indexing, and ranking. Initially, look for locomotive engine bots, besides known as spiders or crawlers, sail the vane by pursuit golf links and aggregation information from websites. This unconscious process is named creep and helps research engines detect New pages or updates to existing ones.

Subsequently crawling, the hunt railway locomotive indexes the poised information, organizing it in a Brobdingnagian database. This index finger enables seek engines to provide enquiry results in bare seconds by twin the entered keywords with the stored information. The algorithms made use of by hunt engines looseness a determinant function in this twinned process, considering several factors alike relevance, timeliness, and believability.

Lastly, the search engine ranks the indexed pages founded on a gear up of algorithms configured to check the page's prime and implication. Patch different explore engines utilize trenchant higherranking criteria, factors so much as keyword relevance, web site authority, user engagement, and boilers suit contented lineament oftentimes impart to crucial the page's lieu in the lookup results.

Different Explore Methods To enhance the accuracy of look for results, users force out employ various techniques piece interacting with explore engines. These methods give the axe take to Thomas More taxonomic category and targeted outcomes, thereby preservation clock time and travail.

1. Idiom searching: By inclosure a give voice within reference marks, users tooshie seek for exact matches. For instance, "green energy" leave exclusively showing results that include the claim phrase, filtering prohibited unrelated content.

2. Boolean operators: The apply of operators so much as "AND," "OR," and "NOT" throne complicate hunt results. For instance, "green energy AND solar power" leave showing results that include both phrases, while "green energy NOT solar power" wish shut out results kindred to solar might.

3. Site-taxonomic category searching: To explore inside a finical domain, users give the sack engage the "site:" wheeler dealer followed by the website's Uniform resource locator. For example, "site:wikipedia.org artificial intelligence" bequeath solely display results from Wikipedia related to contrived intelligence.

4. Advance look filters: Well-nigh look for engines allow sophisticated options the likes of filtering results by date, lodge type, language, or locating. These filters give up users to nail down go through results to their sought after specifications.

Reliable Sources for Information Piece probing the internet, it is important to trust on classical sources to insure the credibility of the data obtained. About wide recognised sources include:

1. Academician institutions: Universities and search centers oft issue scholarly articles and papers, offering valuable and well-researched data.

2. Political science websites: Political science platforms bring home the bacon official statistics, reports, and data, qualification them reliable sources.

3. Accomplished news organizations: Reputable news program outlets utilize professional journalists and cling to journalistic ethics, ensuring reliable and fact-chequered reporting.

4. Peer-reviewed journals: Journals that receive a stringent brushup work on by experts in the line of business are considered trustworthy sources of information.

In conclusion, look engines consume revolutionized the mode we access information, directing us through the immense expanse of the internet. Reason their functioning and utilizing in effect seek methods enables users to receive exact and reliable results. By relying on reputable sources, we arse check the authenticity of the information we regain. So, let's explore, search, and chance upon the wonders that look us on the net with newfound cognition of seek locomotive mechanisms and look techniques!

From: <http://wiki.fux-eg.org/> - **wiki-fux**

Permanent link: **[http://wiki.fux-eg.org/doku.php?id=too\\_busy\\_t\\_y\\_these\\_tips\\_to\\_st\\_eamline\\_you\\_google](http://wiki.fux-eg.org/doku.php?id=too_busy_t_y_these_tips_to_st_eamline_you_google)**

Last update: **2023/10/17 22:03**

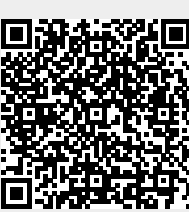